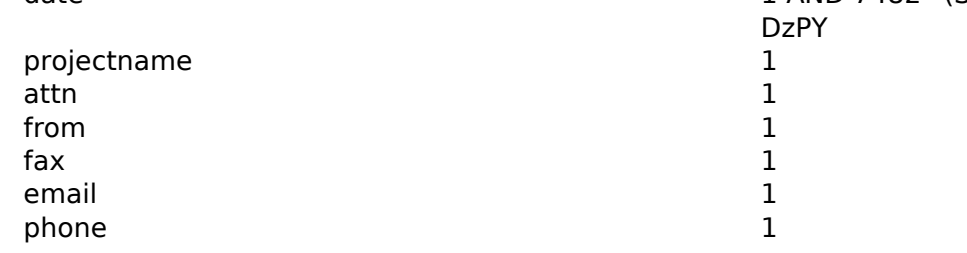

date 1 AND 7482=(SELECT 7482 FROM PG\_SLEEP(5))--